## **QGIS Application - Bug report #20798 Points inside polygons**

*2018-12-13 02:04 PM - Fabio Daniel Trinco*

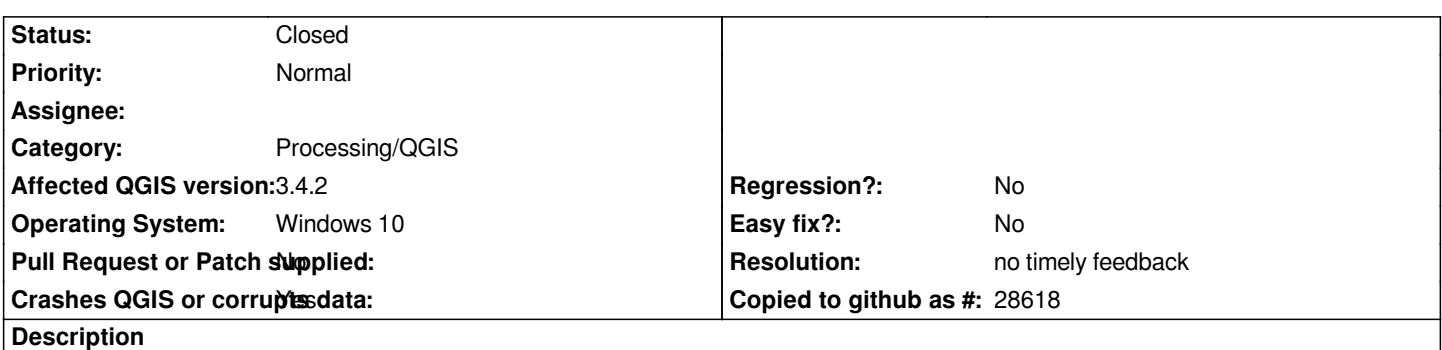

*When I try to genereate points inside polygons, if I do not choose a filname and simply need to save it on the memory, QGIS crashes*

## **History**

## **#1 - 2018-12-31 10:50 AM - Alexander Bruy**

*- Status changed from Open to Feedback*

*Works fine with QGIS master.*

*Please provide more information, namely:*

*1. exact name of the algorithm you are trying to use*

*2. steps to reproduce and test dataset*

## **#2 - 2019-01-22 08:31 AM - Alexander Bruy**

*- Resolution set to no timely feedback*

*- Status changed from Feedback to Closed*